# **قائمة مقترحة لمهارات إنتاج وتوظيف أدوات الجيل الثاني للويب)2.0Web )لدى موجهات رياض األطفال**

**إعداد:** <sup>1</sup>وفاء طاهر محمد خالف **إشراف:** 2 أ.م.د/محمد محمود عطا د/أسماء على محمد سالم 3

### **ملخص:**

هدف البحث إلى: أن تحديد مهارات إنتاج وتوظيف أدوات الجيل الثاني للويب المطلوب إكسابها لدى موجهات رياض الأطفال لها دور كبير في تنميتها مهنّياً واستخدامها وتوظيفها مؤسسياً، وللتفاعل والمشاركة والتواصل مع ً المعلمات لنقل الخبرات وحل المشكلات التي تواجهها، ولكي يتم إكساب المهارات لموجهات رياض الأطفال لابد منّ تحديدها، واشتقاقها بشكل دقيق باستخدام مصادر مختلفة متعددة؛ ولهذا سعى البحث الحالي إلى تحديد مهارات إنتاج وتوظيف أدوات الجيل الثاني للويب الالزمة.

وقد توصل البحث الحالي إلى قائمة مهارات إنتاج وتوظيف أدوات الجيل الثاني للويب واشتملت القائمة على عدد )4( مهارات رئيسة تتضمن عدد )48( مهارة فرعية لمهارات إنتاج أدوات الجيل الثاني للويب، واستخدم البحث المنهج الوصفي من خالل اإلطالع على الدراسات واألدبيات، وتحليل العمل للتعرف على مهارات إنتاج وتوظيف أدوات الجيل الثاني للويب واستخراج قائمة بتلك المهارات**.**

وقد أوصىي البحث بعدة توصيات منها: تدريب معلمات رياض الأطفال على مهارات إنتاج وتوظيف أدوات الجيل الثاني للويب، واستخدام ودمج التقنيات الحديثة والتكنولوجيا المساعدة وتوظيفها فعلياً في العملية التعليمية لرفع العائدات التعليمية للمتعلمين وللتواصل والتنمية المهنية وتبادل الخبرات. واإلهتمام ببناء اإلتجاهات اإليجابية لموجهات رياض األطفال ومعلمات رياض األطفال وأعضاء هيئة التدريس بالجامعات نحو إنتاج وتوظيف أدوات الجيل الثاني للويب، وذلك لدعم العملية التعليمية مع مواكبة التطور التكنولوجي.

**الكلمات الدالة:** 

مهارات إنتاج وتوظيف، أدوات الجيل الثاني للويب، موجهات رياض األطفال.

**.** 

<sup>1</sup> ُمعلمة رياض أطفال بمحافظة المنيا

<sup>2</sup> أستاذ تكنولوجيا تعليم الطفل المساعد، قسم العلوم التربوية، كلية التربية للطفولة المبكرة، جامعة القاهرة

<sup>3</sup> مدرس تكنولوجيا التعليم لألطفال، قسم العلوم التربوية، كلية التربية للطفولة المبكرة، جامعة المنيا

# **A Suggested list of Producing and Employing the Second- Generation Web Tools (web2.0) Skills among Kindergarten Supervisors**

# **Abstract:**

The aim of the research is to specify the skills of production and employment for the second-generation web tools that required for the kindergarten supervisors and have a major role in their development professionally, function them institutionally, and to interact, participate and communicate with the teachers to convey experiences and solve the problems they face, and in order to be acquired the skills to the kindergarten supervisors must be specified, and derived accurately using different and multiple sources, The researcher used the descriptive method by reviewing the studies and literature, and analyzing the work to identify the skills of producing and employing the tools of the second generation of the web and extracting a list of these skills. That's why the current research aimed at specifying the skills for the production and employment of the necessary second-generation web tools, and the current research has found a list of secondgeneration web tools production and employment skills, and the list includes (4) main skills, including (48) sub-skills for second-generation web tool production skills. The researcher utilized the descriptive research method by reviewing related studies and literature and analyzing them.

The current reteach concluded with several recommendations as follows: training teachers on the skills of producing and employing the second-generation web tools, using and integrating modern technologies and assistive technology actually in the educational process to raise the learners' educational returns, increase the communication level, professional development and exchanging experiences, building positive attitudes among supervisors, teachers, and staff members towards producing and employing the secondgeneration web tools to support the educational process and keep pace with the most recent technological developments.

## **Keywords**:

Production and employment skills, second-generation web tools, kindergarten supervisors...

### **مقدمة:**

في ظل التقدم العلمي والتقني الهائل والذي ساهم في إحداث الكثير من المتغيرات في شتى ميادين الحياة المختلفة، وفي ظل التطور السريع والمتالحق فى مجال تكنولوجيا المعلومات واالتصاالت؛ تأثرت منظمات وهيئات المجتمع بكل ما هو جديد في مجال تكنولوجيا المعلومات واالتصاالت، األمر الذي فرض ضرورة مواكبة ذلك التطور وقد دفع هذا التطور التكنولوجي بالمؤسسات التعليمية إلى محاولة تحقيق مستوى عال من الكفاءة والمهارة لموجهات ومعلمات ر باض الأطفال

فالتطور التكنولوجي الذي نشأ عنه ظهور الكمبيوتر واإلنترنت، وتطبيقاته، واستخداماته، فرض علي أدوات الجيل الثاني للويب ضرورة اللحاق بهذا التطور لتوظيف تطبيقاته في مجال التعليم؛ لذا يعد التعلم اإللكتروني من أهم أساليب التعلم الحديثة التي تتميز بتوفير الوقت والجهد والتكلفة، فضالعن تحسين المستوى التعليمي للمتعلمين، وتنمية المهارات المختلفة، مما يساعد فى تحقيق التنمية الشاملة المنشودة من العملية التعليمية في بيئة تعليمية جذابة ال تتقيد بزمانٍ أو مكان ِ

وَيرى وليد الحلفاوي (٢٠١١، ٤٢) أن شبكات الويب شهدت تطورا كبيرا في بنائها وخصائصها ووظائفها وأصبحت أداة رئيسة في العملية التعليمية، وتعتبر أدوات ويب 2.0 من التقنيات التي أثبتت فعاليتها في العملية التعليمية.

وبدأت تقنية 2.0Web باالنتشار وهي تعتبر بمثابة االنطالقة الجديدة في عالم الويب ومظلة عناصر تكنولوجيا الويب القادمة(2007,35 )S ,Murugesan . ويذكر محمود خليفة)2009(، هند الخليفة، سلطانة الفهد)،2006 1( إن الويب 2.0 يعد مدخلاً جديداً لتقديم خدمات الجيل الثاني للويب، يعتمد على دعم الاتصال بين مستخدمي الإنترنت، وتعظيم دور المستخدم في إثراء المحتوى الرقمي على الإنترنت، والتعاون بين مختلف مستخدمي الإنترنت في بناء مجتمعات إلكترونية، ويتجلى هذا في عدد من التطبيقات التي تحقق سمات الويب 2.0 وخصائصه لعل من أبرزها : المدونات Blogs، والشبكات االجتماعية Network Social، وقنوات الفيديو مثل اليوتيوب YouTube، وغيرها من الخدمات التي تقوم علي مبدأ المشاركة والتفاعلية واإلتصال والتعاون.

## **مشكلة البحث:**

فمن خالل عمل الباحثة كمعلمة رياض أطفال ومدربة الحظت التالي: مستوى أداء موجهات رياض الاطفال في بعض الجوانب والمهارات التكنولوجية قد يظهر عليه الضعف إلى حدٍ ما من خلال المعايشة وملاحظتهم أثناء العمل، كما لاحظت ندرة مجالات التدريبات التكنولوجية ومدتها ونوعيتها لتناسب عمليات تطوير أداء موجهات رياض االطفال من خالل سؤالهن عن التدريبات التي يحصلن عليها ومن خالل موقع الأكاديمية (http://pat.edu.eg/) في تقديم التدريبات، وقد يكون الوقت الكافي لموجهات رياض الأطفال في التواصل

مع معلمات رياض الأطفال ومساعدتهن في حل المشكلات التي تواجهن علي المستوى المهني والإداري قليل. كما لاحظت الباحثة حاجة موجهات رياض الأطفال إلى زيادة بعض المهارات المتعلقة بأدوات التفاعل والتواصل

االجتماعي مع المعلمات مثل: أدوات الجيل الثاني للويب لتوفير بيئة تعليمية افتراضية تسهم في تحسين أساليب التدريس وتوصيل المعلومات، والمشاركة في بناء المعرفة، وتحسين التواصل والتفاعل فيما بينهن، كما الحظت الباحثة قلة عدد اللقاءات الدورية بين المعلمات وتوجيه رياض الأطفال، وقلة عدد الزيارات الإشرافية المخطط لها، وقلة إجراء بحوث ميدانية للمشكلات التربوية، كذلك احتياج معلمات رياض الأطفال لتدريبات وتواصل مستمر مع موجهات رياض األطفال لإللمام بمحتوى المنهج الجديد 2.0 فأغلبهن ليست على دراية بكيفية التعامل مع المواد الدراسية الحديثة في المنهج وتوصيلها للطفل ومعرفة دورهن في النظام الجديد.

لذا تم إعداد قائمة مهارات إنتاج وتوظيف أدوات الجيل الثاني للويب لموجهات رياض االطفال، حيث إنها توفر بيئة تعليمية تفاعلية ديناميكية تعاونية، قائمة على اإلبتكار وإنتاج المحتوى التعليمي من قبل الموجهات والمعلمات.

وللوقوف علي موثوقية مشكله البحث قامت الباحثة بإعداد **استطالع رأي** ملحق)2( لعدد )40( موجهة رياض أطفال من محافظة المنيا لتحديد إمكانيه استخداماتهن لأدوات الجيل الثاني للويب ومهاراتها وقدراتهن على توظيفها وذلك للتأكد من مشكله البحث وجاءت النتائج لتأكد على وجود قصور في مهارات إنتاج وتوظيف أدوات الجيل الثاني للويب لدى موجهات عينة البحث. وكانت كاآلتي:

- ) %87 ( من الموجهات ليس لديهن معرفة بأدوات الجيل الثاني للويب.

- ) %95 ( من الموجهات يفضلن استخدام أدوات الجيل الثاني في العملية التعليمية.

**مجلة التربية وثقافة الطفل كلية التربية للطفولة المبكرة جامعة المنيا المجلد )17( العدد )1( ج )1( )يناير 2021 م(** الترقيم الدول*ي* الموحد الألكترون*ي • 6*9*9 ـ* ٢٦٨٢ - ) %95 ( من الموجهات لديهن رغبة في التدريب علي استخدام وتوظيف أدوات الجيل الثاني للويب إذا أتيحت الفرصة لذلك. **كما قامت الباحثة باإلطالع على توصيات المؤتمرات والدراسات السابقة:** مؤتمر تكنولوجيا المعلومات واالتصاالت وتطوير األداء في المؤسسات التعليمية عمان؛ في الفترة )31-29 أكتوبر ٢٠١٣م)، ومؤتمر التعليم في مصر نحو حلول إبداعية (٢٠١٧): - تعزيز وتشجيع التعلم اإللكتروني في المؤسسات التعليمية المختلفة. مؤتمر التوجيه الفني وتفعيل نظم الجودة في التعليم)القاهرة، 2014(: - تفعيل نظام التواصل اإللكتروني على مستوى المعلم، الموجه، اإلدارة المدرسية، وعلى مستوى اإلدارات التعليمية. دراسة سامح عبد الجواد )2017( أوصت بدمج أدوات الجيل الثاني بشكل فعلي في األنشطة التدريسية والتعليمية من خلال توفير المناهج المهيأة لهذه الأدوات، وتحفيز أعضاء هينّة التدريس على استخدامها. وتوصية كل من المؤسسات التعليمية والتدريبية في البلدان العربية بالمبادرة في االستفادة من هذه الخدمات والتطورات الحاصلة في تقنيات الويب وتسخيرها فيما يعود بالنفع على الطالب والمتدرب. مما سبق وفي ضوء نتائج المالحظة الميدانية واستطالع الرأي وتوصيات البحوث والمؤتمرات، والدراسات المرتبطة السابق ذكرها يمكن تحديد مشكلة البحث فى"ضعف مهارات إنتاج وتوظيف أدوات الجيل الثاني للويب لدى موجهات رياض أطفال"،وعليه يبرز البحث في محاولة إكساب موجهات رياض األطفال لمهارات إنتاج وتوظيف أدوات الجيل الثاني للويب وإستخدامها وتوظيفها مؤسسياً، وللتفاعل والمشاركة والتواصل مع المعلمات لنقل الخبرات وحل المشكالت التي تواجهها. وتتحدد المشكله الحالية في تقديم قائمة مهارات إنتاج وتوظيف أدوات الجيل الثاني للويب لدى موجهات رياض أطفال لجعل هذه المهارات أكثر وظيفية في العمليه التعليمية. **أسئلة البحث: لذا فإن البحث الحالي يحاول إيجاد حل هذه المشكلة من خالل اإلجابة عن السؤال التالي:** ١ \_ ما المهارات اللازمة لموجهات رياض الأطفال لإنتاج وتوظيف بعض أدوات الجيل الثاني للويب؟ **أهداف البحث:** يهدف البحث الحالي إلى: -1 تحديد المهارات الالزمة إلنتاج وتوظيف بعض أدوات الجيل الثاني للويب لدى موجهات رياض األطفال. **أهمية البحث:**  تتمثل أهمية البحث فيما يلي: **األهمية النظرية:** .1 مسايرة اإلتجاهات الحديثة بضرورة توظيف المستحدثات التكنولوجية في العملية التعليمية لتجويد عمليتي التعليم والتعلم وتطويرهما. ٢ تساعد الباحثين المهتمين بالتعليم الإلكتروني وتقنيات الجيل الثاني للويب على الاستفادة من الأدوات التي استخدمت فيه. .3 تفيد في توفير طرق جديدة مبنية على التكنولوجيا الحديثة إلتاحة تدريبات للموجهات وأنشطة تفاعلية للتفاعل مع المعلمات. .4 تقديم أساليب جديدة للموجهات توفر لهن معارف ومهارات مبنية على التعلم المعتمد على اإلنترنت. .5 إفادة القائمين على وضع المنهج الجديد 2.0 باستخدام تقنيات الجيل الثاني للويب للتدريب علي المنهج ودعمه من خالل التفاعل بين عناصر العملية التعليمية والمحتوى وعمل تنمية مهنية لينصب ذلك في مصلحة طفل الروضة. **األهمية التطبيقية:** .1 تسلط الضوء على استخدام أدوات مجانية للتعليم اإللكتروني مثل: أدوات الجيل الثاني للويب)المدونات اإللكترونية، اليوتيوب، المنصة التعليمية ادمودو(. **حدود البحث:** اقتصر البحث الحالي علي الحدود التالية:

.1 **حدود موضوعية**:مهارات إنتاج وتوظيف بعض أدوات الجيل الثاني للويب وهي )المدونات اإللكترونية، اليوتيوب، المنصة التعليمية ادمودو(.

#### **منهج البحث:**

استخدمت الباحثة (المنهج الوصفي) بأسلوبه الوصفي التحليلي من خلال الإطلاع على الدراسات والأدبيات، وتحليل العمل للتعرف على مهارات إنتاج وتوظيف أدوات الجيل الثاني للويب واستخراج قائمة بتلك المهارات**. مصطلحات البحث:**

في ضوء اطالع الباحثة على التعريفات التي وردت في عديد من األدبيات ذات العالقة بمتغيرات البحث تم تحديد مصطلحات البحث على النحو اآلتي:

- **الجيل الثاني للويب)2.0web):**
- عرفها كل من ( 1 2016,) .H ,Thomson، حسام محمد )،2015 203(، وليد سالم )،2011 43(: أنها جيل جديد من خدمات الويب يعتمد على واجهات تفاعل سهلة الاستخدام تتيح للمستخدمين قدرا أكبر من التفاعل ً والتشارك والتعاون في بناء وإدارة محتوى تفاعلي في إطار اجتماعي يحافظ علي وجود عالقات إنسانية بين المستخدمين.

وتعرف إجرائياً بأنها:مجموعة من مواقع وخدمات الإنترنت، لتوظيفها في خدمة العملية التعليمية، ومن مكوناتها المدونات، اليوتيوب،المنصة التعليمية Edmodo، حيث يتم من خاللها التواصل والتفاعل بين موجهات رياض األطفال والمعلمات.

- **المدونات اإللكترونية )weblogs) :**
- عرفها كل من محمد العوض(٢٠٢٠، ٦٩)، صلاح محمد، يمنى عاطف(٢٠١٥، ٦٥) أنها وسيلة من وسائل االتصال على شبكة اإلنترنت، ينشئها أفراد أو جماعات ذات اإلهتمام المشترك، التي يطرحها الناشر على صفحاتها بنظم اإلتاحة الفورية، أو االستدعاء الالحق من أرشيف الرسائل، والروابط التقنية الفائقة، دون قيود على حرية القارئ في المناقشة والتعليق، وكذلك حريته في التجول بين الروابط واستدعاء الرسائل والمداخالت السابقة. وتعرف المدونة إجرائياً بأنها: عبارة عن صفحة ويب على الإنترنت تحتوي على مجموعة من الموضوعات والمقاالت والمعارف والمفاهيم، والتي تقدم بشكل دوري ويتم تحديثها باستمرار، وتشتمل على صور، ولقطات فيديو وروابط فائقة إلى مصادر إلكترونية أخرى، وتعطي إمكانية التواصل بين الموجهات بعضهن البعض، والمعلمات واإلدارة وكل من لهم عالقة بالعملية التعليمية لموجهات رياض األطفال؛ إذ يمكن ألي مستخدمة قراءتها والتعليق عليها في أي وقت، وتسمح المدونة بتبادل المشاركة بين فريق المصمم والأعضاء وبين الأعضاء وبعضهم البعض في ظل قواعد محددة للمشارك.
	- **:YouTube اليوتيوب**
- عرف )147 2010, ).J ,Itamzi اليوتيوب: هو أكبر موقع لمشاركة الفيديو على اإلنترنت، حيث يسمح للمستخدمين برفع مقاطع الفيديو ومشاهدته ومشاركته بشكل مجاني، ويستطيع المستخدمون األعضاء رفع عدد غير محدد من مقاطع الفيديو في حين يسمح لغير الأعضاء بالمشاهدة فقط. وتعرف إجرائياً أنهاً: موقع ويب علي شبكة الإنترنت يسمح لموجهات رياض الأطفال برفع ومشاركة فيديوهات

تعليمية، بهدف تزويد المعلمات بخبرات حقيقية، ومساعدتهن على المستوى المهني والشخصي.

## **المنصة التعليمية Edmodo:**

- عرفها كل من رضوان عبد النعيم )،2016 61(، فاتن أحمد)،2015 96( أنها بيئة تعليمية شبيهة بصفحة الفيس بوك، ولكنها مخصصة ومهيأة لتكون بيئة صفية إلكترونية، يتحكم فيها المعلم عن طريق التواصل مع الطلبة من خالل فضاء مفتوح يرسل فيه ويستقبل الرسائل النصية والصوتية ويناقش واجباتهم واختباراتهم وأكثر من ذلك.

وتعرف إجرائياً أنها: شبكة اجتماعية مجانية تفاعلية توفر لموجهات رياض الأطفال بيئة آمنة للاتصال والتعاون، وربطهن مع المجتمع ومصادر التعلم التي يحتجنها لتعزيز إمكانياتهن وقدراتهن، وتبادل محتوى المنهج 2.0 لرياض األطفال مع المعلمات واإلداريين.

**اإلطار النظري: مهارات إنتاج وتوظيف أدوات الجيل الثاني للويب)2.0web) :** لقد مر الويب بتطورات كبيرة في بنائه وخصائصه ووظائفه ونتيجة لذلك ظهرت مرحلة اإلصدار الثاني أو ويب 2.0 ، يعتبر ويب2.0 أسلوبا جديدا لتقديم خدمات اإلنترنت يتميز بخصائص معينة؛ من أبرزها تعظيم دور المستخدم في إثراء المحتوى الرقمي علي اإلنترنت، فهو ليس تقنية في حد ذاتها، وقد واكب ظهور مصطلح ويب 2.0 العديد من التطبيقات الحديثة في تقديم خدمات اإلنترنت، كما ظهرت سبل جديدة للتواصل بين مجتمع مستخدمي اإلنترنت والتعاون بينهم في بناء مجتمعات إلكترونية، وهو ما جعل البعض يظن خطأ أن الويب 2.0 تقنية جديدة. (10 2013, ) .W Roger **يمكن استخدام موجهات رياض االطفال للويب في التعليم من خالل:** توفير بيئة تفاعلية تساعد في تبادل الخبرات بين )موجهات ومعلمات( رياض األطفال. التنمية المهنية اإللكترونية واستخدام تقنية الويب الحديثة مما يطور قدرات الموجهات على التواصل والتفاعل. تساعد الموجهات في استغالل خدمات الويب 2.0 في عمل تدريبات وورش عمل اون الين للمعلمات، مما يوفر الوقت والتكلفة. تساعد على نقل الجو والبيئة من داخل اسوار المؤسسات التعليمية إلى المنزل، مما يجنب المعلمات الشعور بالخجل عند إلقاء أسئلتهم على الموجهات أو التعبير عن آرائهم. تطوير شكل وطريقة عمل الموجهات مع )المؤسسات التعليمية- المعلمات..(. **تطبيقات أدوات الجيل الثاني للويب) 2.0web):** واعتمد البحث الحالي على توظيف بعض هذه الأدوات، وسوف يتم تناول بعضها كالأتي: **أوال:المدونات:**  أصبحت در اسة المدونات وتحليلها في الوقت الحالي موضوعاً هاماً، نظراً لانتشار ها السريع علي شبكة الإنترنت، فهي ً واحدة من المستحدثات الاتصالية الأخيرة التي تسرع تقاسم المعلومات وتشكيل مجتمع محلي افتراضـي، كما نجد أنّ المدونات قد اكتسبت شعبية عارمة بين مستخدميها لسهولة استخدامها، حيث يمكن ألي شخص غير ملم ببرمجة وتصميم مواقع الإنترنت خلق مدونه له بفضل وجود مواقع خدمة استضافة وإنشاء المدونات مجاناً علي حجازي( ،2017 221(، صالح عبد الحميد، يمني عاطف) ،2015 64(، نبيل عزمي)،2015 637( **معايير تصميم المدونات التعليمية:** يحدد ابراهيم الفار)،2012 -136 143(، محمد عبد الحميد)،2009 213-218( قائمة من المعايير التربوية والفنية التي يجب مراعاتها عند تصميم المدونات التعليمية وهي كاآلتي: **أوال:ًالمعايير التربوية:** 1(تحديد الفئة المستهدفة 2(تحديد الهدف من المدونة ً ٣) تحديد المحتوي وتنظيمه: حيث يكون ملائما ومناسباً للفئة المستهدفة وهدف المدونة، ومتميزاً في محتواه، وصحيحاً ً ً ومعلوماته حديثة، وخاليا من الأخطاء اللغوية والإملائية، وخاليا من التحيز لعرق أو جنس، والاشياء المخلة بالأداب أو العادات والتقاليد وغيرها. 4(تقديم تغذية راجعة:من خالل متابعة التعليقات علي كل تدوينه، والرد علي االستفسارات. 5(التفاعل: بين الزائر والمحتوى، والمدون، والزائر وزمالئه، لبناء مجتمع تعليمي. **ثانيا:ًالمعايير الفنية:** 1(**الشكل العام للمدونة**) واجهة المستخدم(: حيث يتطلب التصميم الجيد للمدونة التعليمية ما يلي: ـ أن يكون رأس المدونةُ مصمماً بطريقةٌ جذابة بسيطة ويوضحُ الغرض منها والموضوعاتٌ التي تناقشها وأن يدعم ببعض الصور المعبرة. ـ عنوان المدونة لابد أن يكون واضحاً ومناسباً لما تحتويه من موضوعات. ً -التناسق بين لون وحجم خلفية المدونة وعناصرها. - تنسيق المدونة وترتيب عناصرها بشكل جيد، يسهل على الزوار االستفادة منها. - جمع التدوينات المتشابهة في أهدافها مع بعضها البعض في أقسام خاصة. - تجنب عرض معلومات كثيرة على الشاشة الواحدة.

**مجلة التربية وثقافة الطفل كلية التربية للطفولة المبكرة جامعة المنيا المجلد )17( العدد )1( ج )1( )يناير 2021 م( الترقيم الدولي الموحد للطباعة 2537-0251 الترقيم الدولي الموحد األلكتروني -4590 2682** - وضع التعريف بصاحب المدونة وتخصصه في بداية الصفحة الرئيسية، حتى طويالً في ً ال يستغرق الزائر وقتا البحث عنه. - أن تكون الموضوعات أو التدوينات مؤرخة ) أي يوضع عليها تاريخ إضافتها للمدونة(. 2( **صفحات المدونة:**ويراعي عند تصميمها ما يلي: - سهولة الدخول إلى . ً الصفحات، وتنظيم الصفحات منطقيا - االستخدام المناسب لمساحات الفراغ الموجودة في الصفحات لتوفير رؤية جذابة ومشوقة. - من صفحة ألخري. ً التناسق في أسلوب العرض ومواقع المعلومات، ويكون التصميم ثابتا - وجود صفحة في المدونة تحوي قائمة بأهم المراجع التي تم الرجوع إليها. 3(**النصوص:** ويراعي فيها ما يلي: - انقرائية النص، وتعتمد علي مدى التباين بين حجم الخط ونوعه ولونه في العناوين والفقرات، وبين خلفية الصفحة ، ومن األفضل أن تكون الخلفية فاتحة اللون والنص داكن اللون. ً بما يجعل النص واضحا - استخدام األدوات البيانية المرتبطة بالمحتوى مثل الصور، والرسوم والروابط وغيرها. - استخدام طرق عرض مشوقة لتقديم المحتوي مثل استخدام العروض التقديمية. - لصفحة اخري. ً عدم وضع خط تحت اي كلمة في المدونة ما لم تكن تلك الكلمة رابطا - استخدام الفقرات والجمل القصيرة الصريحة الواضحة والمباشرة، وعدم استخدام الكلمات الغامضة، والجمل االعتراضية بكثرة، والحد من األخطاء اللغوية. 4(**الصور والرسوم**: ويراعي فيها ما يلي: - استخدام الصور والرسوم التي تتناسب مع األهداف وتوظيفها بفاعلية. - استخدام االمتداد jpg للصور الفوتوغرافية، واالمتداد gif للرسوم واألشكال الخطية. - انتقاء الصور والرسوم الرقمية الملونة لدقة وضوحها. - ضغط الصور وتصغير حجمها قدر المستطاع حتى طويالً في تحميلها. ً ال يستغرق وقتا **5(األلوان: ويراعى فيها ما يلي:** - توظيف األلوان بفاعلية في المدونة. - استخدام ألوان موحدة للعناوين الرئيسة والفرعية والنصوص في جميع التدوينات. - أن يكون هناك تناسب بين لون الخط وخلفية المدونة، وصفحاتها متناسقة وهادئة. - تجنب استخدام اللون األزرق لكتابة النصوص ألنه ما يستخدم مع الوصالت التشعبية. **6(الروابط: والتي ينبغي أن تكون:** - روابط داخلية:خاصة بربط صفحات المدونة الواحدة مع بعضها البعض، لالنتقال من صفحة ألخرى، ومن قسم آلخر بيسر وسهولة - روابط خارجية: ترتبط بمواقع تعليمية أخري. **7(اإلبحار والتصفح:**ويعني التنقل بين عناصر المدونة التعليمية وصفحاتها وتصفحها بسهولة: **8(الوصول:**ويتضمن ما يلي: - سرعة الوصول إلى المدونة، وتحميل الصفحات، وسرعة ظهور الصور والرسوم. - امكانية طباعة المحتوي الموجود في المدونة التعليمية. - سهوله اتصال المستخدم بالمدونة لتقديم العون لهم أو االستفسار. - توافق المدونة مع المتصفحات المختلفة مثل انترنت اكسبلورر أو غيرها. **9(دليل االستخدام:**وهو عبارة عن كتيب مطبوع، أو ملف إلكتروني في صورة PDF. ومما يجب مراعاته عند إعداد الدليل ما يلي: - أن يتضمن شرحا كامال لكيفية استخدام جميع عناصر المدونة التعليمية، وكيفية الدخول عليها. - أن يتناسب مع خصائص الفئة المستهدفة، ويوضح الهدف من المدونة - أن يكون إخراج الدليل من الناحية الفنية والعلمية جيد، وسهل القراءة والفهم. - أن توضح خطوات االستخدام بالصور واأللوان لتيسير تعامل المستخدم مع المدونة. 10( **إدارة المدونة**: وذلك بمراعاة ما يلي: - توضيح المدون لإلرشادات والتوجيهات التي تحكم مشاركات الزائرين.

**مجلة التربية وثقافة الطفل كلية التربية للطفولة المبكرة جامعة المنيا المجلد )17( العدد )1( ج )1( )يناير 2021 م( الترقيم الدولي الموحد للطباعة 2537-0251 الترقيم الدولي الموحد األلكتروني -4590 2682** - تأسيس المدون لمناخ يشعر فيه جميع الزائرين بالحرية في المناقشة، دون موضوعية - تمكن المدون من إدارة النقاش وطرحه بطريقة جذابة دون تحيز. - التحكم في جعل المدونة عامة أو خاصة بالمتعلمين، ويفضل أن تكون المدونة خاصة حتي ال تختلط تعليقات الزوار بتعليقات المتعلمين الأساسيين، وبالتالي تضيع الفائدة المرجوة من النقاش 11( **االستمرارية**:وتعني ضمان المدونة وتجددها باستمرار، عن طريق حجز دومين في المواقع الشهيرة التي تقدم استضافة مجانية، أو تجديد الاشتراك باستمرار في المواقع التي تقدم استضافة مدفوعة. ومن الأمور التي تساعد علي استمرار دخول الزوار للمدونة كتابة المدون للموضوعات بمعدل ثابت سواء كانت الكتابة بشكل يومي أو أسبوعي أو شهري. 12(**النشر بالوسائل المتعددة واستقبالها**: - نشر الصور الفوتوغرافية، وصور الفيديو، والصوت والتسجيالت الصوتية. - استقبال التعليقات والمشاركات بالصور الفوتوغرافية، وصور الفيديو والرسائل الصوتية. 13(**األرشيف**:من العناصر المهمة التي يجب توافرها في المدونة التعليمية الجيدة، حيث يحتوي األرشيف علي الموضوعات القديمة التي تمت كتابتها من قبل المدون منذ بداية إنشاء المدونة، ويمكن للزائر الرجوع إليها بسهولة في أي وقت، حتي وإن مصمي علي كتابتها أشهر أو سنوات، وغالباً ما يتوافر هذا العنصر في معظم قوالَّب المدونات. **ثانيا:ً اليوتيوب YouTube:**  من أوائل الاستخدامات لمواقع التواصل الاجتماعي ومن أهمها، فهو واحد من أسرع المواقع تطوراً علي شبكة االنترنت، وهو أحد مواقع تدوين الفيديو الذي نشأ عن جوجل، ويتيح إمكانية التحميل عليه "Upload"، أو التحميل منه "Dawnload "ألي عدد من مقاطع الفيديو، ولم يعد مجرد مستودع الكتروني لحفظ ملفات الفيديو والموسيقي واستعراضها ومشاركتها مع الاخرين، بل أصبح معرضاً مفتوحاً لأخلاق الشعوب وثّقافتها. حسام محمد(٢٣١،٢٠١٥)، محمد توفيق)2015،110(، نبيل عزمي)648،2015(، ناصر محمد)،2014 34(، خالد غسان)43،2013(، محمد سيد(٢٠١٣،٥٣). **إمكانات موقع اليوتيوب:** يتيح موقع اليوتيوب العديد من الخدمات واإلمكانات التي يمكن إيجازها في اآلتي: إمكانية: آالء فخري، حاتم علاونة(١٤/ ٢٠١) ١) إنشاء حساب خاص: ومنها إمكانية تحميل فيديو والإعجاب والاشتراك، والمشاهدة لاحقاً وسجل المشاهدة. 2(نشر التعليقات علي مقاطع الفيديو والقنوات. 3( وضع األمان: وهو إعداد يمكن تمكينه أو تعطيله، وهو يساعد علي حجب محتوي يحتمل أن يتم رفضه. 4(تغيير إعدادات اللغة أو البلد. 5(البحث المتقدم) الفالتر(: من خالل النقر علي كلمة" تصفية" أو"Filter "تظهر مجموعة من الخيارات للوصول لأفضل عملية بحث يريدها المتصفح. 6(تصفح YouTube علي متصفحات الجوال. 7(البث الحي والمباشر خالل اليوتيوب. ٨) الإعلان: وفقا لشروط محددة من قبل الموقع من ناحية( نوع الاعلان، المدي، الحجم،.....). ً 9( ربط موقع اليوتيوب بمواقع التواصل االجتماعي مثل: ) موقع .(.....Myspace ,Twitter ,Facebook 10(إمكانية Capture YouTube: وهي خدمة أطلقتها Google لتسهيل عملية تسجيل اللحظات والمقاطع ورفعها علي اليوتيوب. 11(اإلرسال للتليفزيون من اليوتيوب: تسمح للمستخدم مشاركة ما يشاهده من فيديوهات عبر يوتيوب من خالل شاشة التلفاز، وتتيح له التحكم في خدمة الفيديوهات المعروضة علي التلفاز بتقديمها أو تأخيرها بسهولة من خالل التطبيق، إضافة إلي إنشاء قوائم من الفيديوهات لعرضها بشكل متتابع. **مهارات إنشاء قناة علي موقع اليوتيوب YouTube:** أشار كل من) 136-137 2016, ).N ,Morris .,S ,Cottrell، مراد مصطفي) 2016(، محمد سيد) ،2013 -53 54( لبعض المهارات إلنشاء قناة علي اليوتيوب منها: الدخول علي موقع YouTube، وإنشاء حساب عليه.

تعبئة البيانات الخاصة بالتسجيل بالموقع.

- تأكيد البريد االلكتروني وكلمة السر الخاصة بالمستخدم.
	- تشغيل القناة الخاصة بالمستخدم علي اليوتيوب.
- رفع الفيديوهات علي الموقع من خالل تحميله من جهازك ورفعه علي اليوتيوب Upload
	- الوضع الشخصي: يقرر ما إذا سوف يتم نشر مقاطع الفيديو للعامة أو الخاصة.
		- تخصيص اسم أو العنوان والوصف المناسب للفيديو ثم نشره علي الموقع.
			- **ثالثا:ًالمنصات التعليمية:**

يبحث رواد التربية باستمرار عن أفضل الطرق والوسائل لتطوير المؤسسات التعليمية بهدف توفير بيئة تعليمية تفاعلية تعمل على جذب اهتمام الطالب وحثهم على تبادل اآلراء والخبرات، وتعد منصة االدمودو أحدث شبكات التواصل الاجتماعي للأغراض التعليمية، وتعتبر من المنصات التعليمية المجانية التي سجلت بالغ الآثر في التعليم، ويعتبره الطلبة وسيلة جديدة للتعبير عن أنفسهم، فهو يمكن أولياء الأمور، والمربين والطلاب من وسائل اتصال آمنة وفعالة، ويعزز العمل الجماعي مما يحسن نتائج التعلم، كما أنه يستخدم في التدريب لرفع عجلة التنمية المهنية وزيادة الأداء. يوسف عبد المجيد( ٢٠٠،٢٠١٧)، عبد العال عبد الله( ٢٠١٦)، الهام الناصر( ٢٠١٣)

## **المكونات الرئيسة للمنصة التعليمية االدمودو"Edmodo":**

أشار كل من(2013 ).K , Holzweiss،( 2012 ( .M, Lorion إلى بعض المكونات الرئيسة التي تجعل من بيئة االدمودو مفضلة لدى المعلمين والمتعلمين في التعليم كما في الشكل اآلتي:

- 1( **Groups**: إلنشاء مجموعات، اذ يتسنى للمعلم الدخول إلى المجموعة التي يريدها بكل سهولة ويسر، ويمكن إنشاء مجموعات فرعية داخل المجموعة الرئيسية، وتقسيم الطالب لمجموعات فرعية وتوزيع المهام بينهم.
- 2( **Members**: يمكن من خاللها إضافة أعضاء أو حذفهم، ويمكن إعطائهم صالحية القراءة فقط أو القراءة والتعديل.
- 3( **Posts Latest:** تُتيح استعراض المشاركات االخيرة من رسائل أو صور أو غيرها، وترتب المشاركات االحدث فاألحدث ويمكن إعادة ترتيب المشاركات حسب مشاركة المعلم أو متعلم معين.
- 4( **Reply**: للرد أسفل المشاركات، ويمكن االستفادة منه في تقديم التغذية الراجعة الفورية حيث يتم تعزيز االجابة الصحيحة، وتصحيح اإلجابة الخطأ.
- 5( **Library**: تتيح للمعلم تحميل الملفات والروابط والصور والمقاالت وتنظيمها في مجلدات ومشاركتها مع المجموعات داخل إدمودو.
- 6( **Planner**: يتيح بناء خطة دراسية متكاملة ليطلع عليها المتعلمون ويتعرفوا من خاللها على مواعيد الدروس التعليمية، ومواعيد تسليم الواجبات والمشروعات، ومواعيد االختبارات.
- 7( **Assignment**: يتيح إنشاء مهام للمجموعات حيث ترسل إشعارات للمجموعة بوجود مهمة معينة، ويقوم المتعلم بعد إتمام المهمة بالضغط على زر In Turned ليخبر المعلم أنه انتهى من تسليم المهمة، ويمكن تحديد زمن لتسليم المهمة، اذا تأخر المتعلم بتسليم عمله فإنه ينبهه أنه قام بتسليم العمل متأخراً عن المو عد المحدد.
- 8( **Quizzes**: تتيح إمكانية إجراء االختبارات بشكل الكتروني مع تعدد أنواع االسئلة المختلفة مثل: أسئلة الصواب والخطأ واالختيار من متعدد، ويتم إضافة وقت محدد لزمن االختبار، ويتم عرض الدرجة النهائية للطالب بمجرد انتهائه من أداء االختبار. ويمكن تصحيح االختبار بشكل إلكتروني وإعطاء المتعلم الدرجة النهائية وتزويده باإلجابات الصحيحة والخاطئة.
- 9( **Alerts**: يتيح إرسال تنبيهات للطالب لتذكيرهم بموعد محدد، مثل موعد االختبار أو تسليم الواجبات، ويتيح التنبيه بالكتابة فقط ٤٠ ١حرفاً.
- 10( **Progress**: يمكن من خالله استعراض مقدار تقدم الطالب حيث يظهر درجات الطالب في االختبارات بشكل منظم في شكل جدول.
- 11( **Badges**: يتيح هذا االمر إنشاء إشارات تحفيزية للمتعلمين يمكن استخدامها بعد االختبارات أو عند تسليم الواجبات أو المشاريع.
- 12( **Poll**: إلنشاء تصويت حول موضوع أو قضية معينة، إذ يمكن االستفادة منه ألخذ آراء المتعلمين في قضية ما قبل بداية الدرس للتعرف على معرفتهم عن الموضوع الدراسي.
- 13( **Accessibility**: توفر إدمودو سهولة الوصول إليها باستخدام الحاسبات الشخصية، باإلضافة إلى األجهزة الذكية، إذ تم إنشاء تطبيق باسم ادمودو لألجهزة التي تستخدم نظام IOS أو نظام Android بشرط توفر انترنت للوصول اليها.

14( **Accounts Parent**: من خالل تزويد الوالدين بالكود الخاص باالبن، يستطيع الوالدان متابعة تقدم ابنهما، ومعرفة درجاته في االختبارات واالطالع على الواجبات لكي يكونا على معرفة بمستوى ابنهم الدراسي.

15( **Apps Edmodo**: التي يمكن استخدامها كتطبيق لمساعدة المعلم والمتعلمين في التدريس.

**خطوات بناء قائمة مهارات إنتاج وتوظيف أدوات الجيل الثاني للويب:**

**-1 مهارات إنتاج وتوظيف أدوات الجيل الثاني للويب**

تم إعداد قائمة بالمهارات الأساسية اللازمة لإنتاج أدوات الجيل الثاني للويب التي يجب أن تتوفر لدى موجهات رياض الأطفال؛ لتساعدهن على إنتاج أدوات الـجيل الثاني للويب لتوظيفها مؤسسياً، وقد تم إعداد هذه القائمة وفق ً الخطوات اآلتية:

**أ- تحديد الهدف من قائمة المهارات:**

استهدف بناء القائمة تحديد المهارات الأساسية اللازمة لإنتاج أدوات الجيل الثاني للويب وفق عدة محاور، والمستهدف إكسابها لموجهات رياض األطفال مجموعة البحث.

**ب- مصادر بناء قائمة المهارات:**

استعانت الباحثة ببعض المؤلفات والبحوث والدراسات العربية والأجنبية ومقاطع الفيديو المتاحة على شبكة YouTube، بهدف جمع البيانات والمعلومات والمعارف عن المهارات األساسية والفرعية الالزمة إلنتاج أدوات الجيل الثاني للويب التي تضمنتها القائمة، وقد سبق اإلشارة لبعض من هذه المصادر عند عرض الدراسات السابقة داخل اإلطار النظري.

**ج- صياغة مفردات قائمة المهارات في صورتها األولية:**

على ضوء الخطوات السابقة تم التوصل للصورة األولية لقائمة المهارات الرئيسية والخاصة بتنمية مهارات انتاج وتوظيف أدوات الجيل الثاني للويب، واشتملت قائمة المهارات على مقدمة توضح الهدف منها، ثم بيانات خاصة بالمحكمين، ثم صياغة مفردات القائمة وتكونت من أربع محاور رئيسة تضمنت )48( مهارة فرعية لمهارات إنتاج أدوات الجيل الثاني للويب وهي كما يلي**:**

- **-** إنشاء بريد الكترونى **Gmail**
- إنشاء قناة على موقع مشاركة الفيديو "**YouTube**".
	- إنشاء منصة تعليمية على موقع **"Edmodo"**.
	- إنشاء مدونة تعليمية على موقع **"WordPress "**.

**-2 التحقق من صالحية قائمة المهارات:**

تم عرض قائمة بالمهارات الرئيسة والفرعية الالزمة إلنتاج وتوظيف أدوات الجيل الثاني للويب في صورتها األولية على (٤٥) من المحكمين المتخصصين في مجال تكنولوجيا التعليم ملحق(٣) لتحديد مدى احتياج موجهات رياض األطفال لهذه المهارات وإلبداء الرأي فيها وإضافة ما يرونه من بنود جديدة أو حذف البنود غير الالزمة.

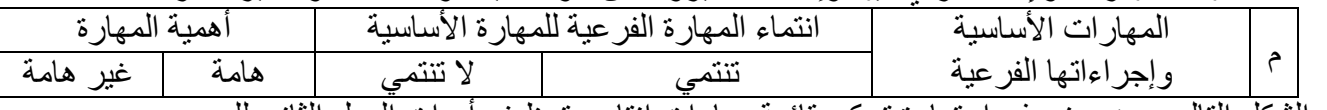

والشكل التالي يوضح نموذج استمارة تحكيم قائمة مهارات إنتاج وتوظيف أدوات الجيل الثاني للويب**.**

**-3 نتائج آراء المحكمين حول قائمة المهارات والتعديل في ضوئها:**

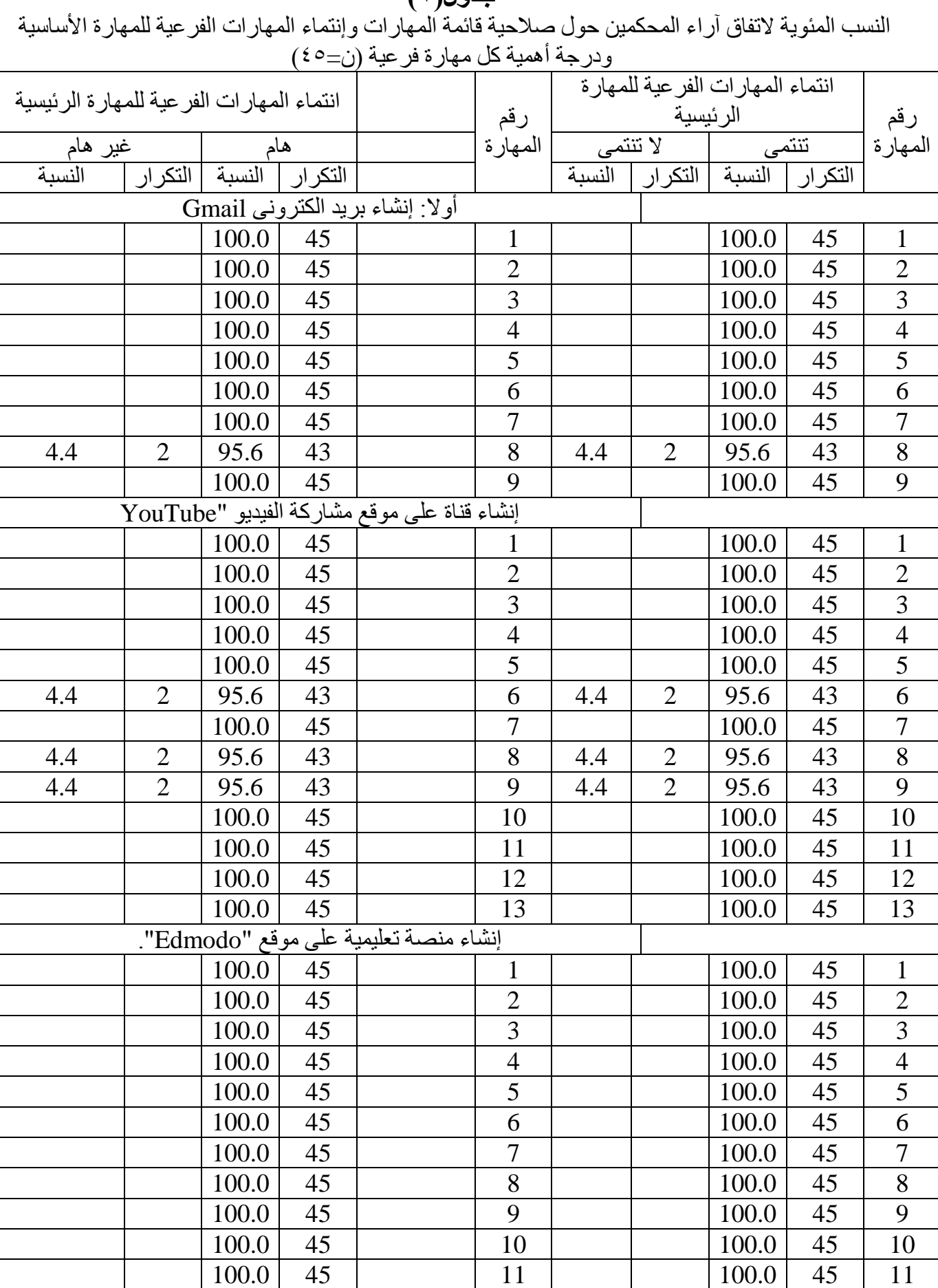

# **جدول)1(**

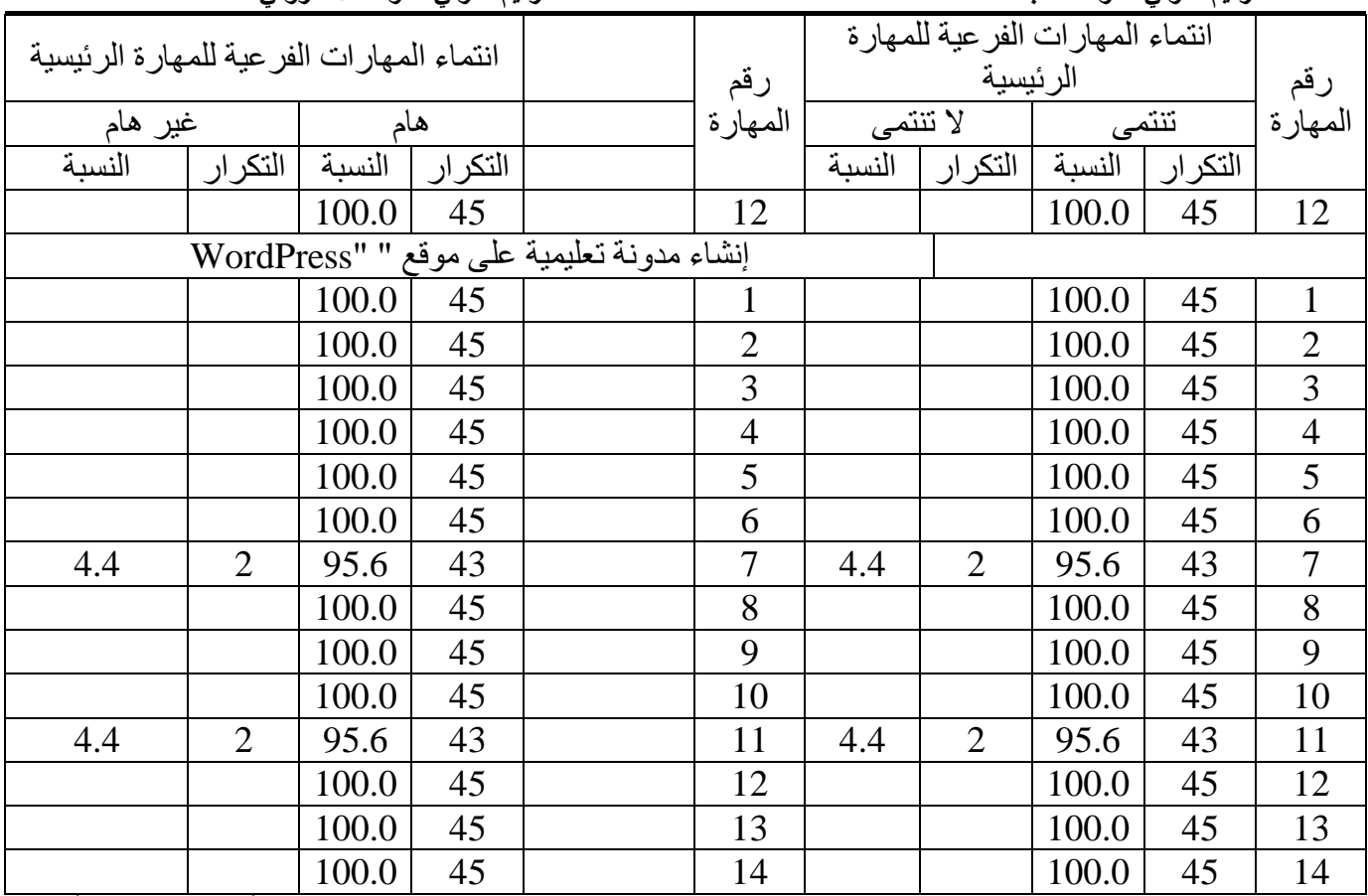

اتفق (19،1%) من المحكمين على صلاحية قائمة المهارات وإنتماء المهارات الفر عية للمهارة الأساسية ودرجة أهمية كل مهارة فرعية. ومن خالل استعراض آراء المحكمين وتحليلها تم إجراء التعديالت الالزمة التي اتفق المحكمون على ضرورة تعديلها، حيث أعيد توضيح بعض المهارات وتعديل الصياغة اللغوية لبعض من المهارات التي تضمنتها قائمة مهارات إنتاج وتوظيف أدوات الجيل الثاني للويب، وفيما يلي التعديالت التي تمت في ضوء آراء المحكمين ويظهر ذلك على النحو الذي يوضحه الجدول التالي:

| التعديلات الخاصة بقائمة مهارات إنتاج وتوظيف أدوات الجيل الثاني للويب |                                      |   |
|----------------------------------------------------------------------|--------------------------------------|---|
| المهارة الأساسية بعد التعديل                                         | المهارة الأساسية قبل التعديل         |   |
| إرسال واستقبال رسائل لمحتوي تعليمي لزميلاتها                         | التعامل مع الرسائل (إرسال، استقبال)  |   |
| إنشاء قائمة تشغيل بعنوان رياض أطفال محافظة المنيا                    | إنشاء قائمة تشغيل                    |   |
| إضـافة مقطـع فيديو تـعليمي إلـي قائمة التشغيل.                       | إضافة مقطع فيديو إلى قائمة التشغيل.  | ٣ |
| البحث عن الفيديو التعليمي لمنهج 2.0.                                 | البحث عن الفيديو التعلي <i>مي.</i>   |   |
| إضافة صفحات تعليمية لموقع المدونة                                    | إضافة صفحات لموقع المدونة            | ٥ |
| إدراج الوسائط المتعددة التعليمية داخل الصفحات                        | إدراج الوسائط المتعددة داخل الصفحات. |   |
| إنشاء قائمة بها روابط وصفحات ومقالات                                 | إنشاء قائمة                          |   |

جدول(٢)

#### **-4 الصورة النهائية لقائمة المهارات:**

قامت الباحثة بإجراء التعديالت التي تم اإلشاره إليها حيث ظهرت القائمة في صورتها النهائية ملحق)1( موزعة على عدد )4( مهارات رئيسة تتضمن عدد )48( مهارة فرعية، وتم قياس بعض المهارات ببطاقة المالحظة لمالئمتها مع طبيعة قياس المهارة حيث اشتملت بطاقة الملاحظة (٤) مهارات رئيسة و( ٣١) مهارة فرعية و(٢٠١) إجراءً، وبطاقة التقييم تضمنت بعض المهارات لملائمتها مع طبيعة قياس المهارة حيث اشتملت على (٤) مهارات أساسية و( ٤٩) مهارة فر عية. **عرض نتائج البحث:**

في ضوء ما قامت به الباحثة من إجراءات للتأكد من صالحية قائمة مهارات إنتاج وتوظيف أدوات الجيل الثاني للويب لدى موجهات رياض الأطفال ونتائج آراء المحكمين حول قائمة المهارات. توصل البحث لقائمة المهارات الأتية ملحق(١)

**مجلة التربية وثقافة الطفل كلية التربية للطفولة المبكرة جامعة المنيا المجلد )17( العدد )1( ج )1( )يناير 2021 م( الترقيم الدولي الموحد للطباعة 2537-0251 الترقيم الدولي الموحد األلكتروني -4590 2682** وبذلك يكون قد تم الإجابة على سؤال البحث والذي ينص على: ما المهار ات اللاز مة لموجهات رياض الأطفال لإنتاج وتوظيف بعض أدوات الجيل الثاني للويب؟ **تفسير نتائج البحث:** تُشير نتائج اإلجابة على سؤال البحث إلى تحديد المهارات الرئيسية والفرعية كممارسة سلوكية إلنتاج وتوظيف أدوات الجيل الثاني للويب ويعزي الباحث تلك النتائج إلى عدة نقاط منها: .1 اتباع الخطوات العلمية المنهجية إلعداد قائمة مهارات إنتاج وتوظيف أدوات الجيل الثاني للويب من خالل اإلطالع على المراجع والدراسات، ومقاطع الفيديو المتاحة على شبكة YouTube، بهدف جمع البيانات والمعلومات والمعارف عن المهارات الأساسية والفرعية اللازمة لإنتاج أدوات الجيل الثاني للويب التي تضمنتها القائمة. .2 األخذ بآراء السادة المحكمين المتخصصين ممن لهم الخبرة والدراية في مجال تكنولوجيا التعليم، حيث كانت لتلك الآاء أثر واضح في خروج القائمة بالشكل اللائق والصحيح. **توصيات البحث:**

- ١ . تدريب معلمات رياض الأطفال على مهارات إنتاج وتوظيف أدوات الجيل الثاني للويب
- ٢ استخدام ودمج التقنيات الحديثة والتكنولوجيا المساعدة وتوظيفها فعلياً في العملية التعليمية لرفع العائدات ً التعليمية للمتعلمين وللتواصل والتنمية المهنية وتبادل الخبرات.
- ٣. الاهتمام ببناء الإتجاهات الإيجابية لموجهات رياض الأطفال ومعلمات رياض الأطفال وأعضاء هيئة التدريس بالجامعات نحو إنتاج وتوظيف أدوات الجيل الثاني للويب وذلك لدعم العملية التعليمية مع مواكبة التطور التكنولوجي.

**قائمة المراجع: المراجع العربية:** إبراهيم عبد الوكيل الفار،)2012(، **تربويات تكنولوجيا القرن الحادي والعشرين- تكنولوجيا ويب,2,0** طنطا، الدلتا لتكنولوجيا الحاسبات للنشر. آالء فخري مخلوف، حاتم سليم العالونة،)2014(، استخدامات طلبة الجامعات االردنية اليوتيوب واإلشباعات المتحققة منها: دراسة ميدانية علي عينة من طلبة جامعة اليرموك، **مجلة اتحاد الجامعات العربية لآلداب**، مج،11ع،2 ص ص  $10.1$ إلهام الناصر،)2013(، االدمودو تصور جديد للتعليم والتدريب، **مجلة التدريب والتقنية**، ع.172 حسام محمد مازن،)2015(، **علم تكنولوجيا المعلومات وتطبيقاته التربوية**، المكتبة العصرية للنشر والتوزيع، المنصورة. خالد غسان يوسف،)2013(، **ثورة الشبكات االجتماعية**، األردن، دار النفائس للنشر والتوزيع. رضوان عبد النعيم،)2016(، **المنصات التعليمية: المقررات التعليمية المتاحة عبر اإلنترنت**،القاهرة، دار العلوم للنشر والتوزيع. سامح زينهم عبد الجواد،)2017(، تطبيقات الجيل الثاني للويب في مجال التعليم اإللكتروني بجامعة اليرموك: دراسة حالة، **المجلة الدولية لعلوم المكتبات والمعلومات**، مج ،4ع،4ص ص ،187-141 بحوث ومقاالت. صالح محمد عبد الحميد، يمني عاطف،)2015(، **اإلعالم والفضاء االلكتروني**، القاهرة، أطلس للنشر واالنتاج الاعلام عبد العال عبد الله السيد،(2011)، المنصات التعليمية الإلكترونية Edmodo رؤية مستقبلية لبيئات التعلم الالكتروني االجتماعية، **مجلة التعليم االلكتروني**، جامعة المنصورة، ع.16 علي حجازي إبراهيم،)2017(، **اإلعالم البديل**، القاهرة، دار المعتز للنشر والتوزيع. فاتن أحمد العلق،)2015(، **طالب فيس بوكيون- تصميم االنشطة التعليمية القائمة علي أدوات التواصل االجتماعي**، القاهرة، شمس للنشر واالعالم. محمد العوض محمد،)2020(، **مواقع التواصل اإلجتماعي وقضايا الشباب الجامعي**، األردن: عمان، دار الخليج للنشر والتوزيع**.** محمد توفيق سالم،)2015(، **التنشئة السياسية وتعزيز قيم الوالء واالنتماء عند القائد الصغير**، القاهرة، المجموعة العربية للتدريب والنشر. محمد سيد ريان،)2013(، **اإلعالم الجديد**، القاهرة، مركز األهرام للنشر والتوزيع. محمد عبد الحميد،)2009(، **المدونات: اإلعالم البديل**، القاهرة، عالم الكتب للتوزيع والنشر. محمود عبد الستار خليفة،) 2009(، **الجيل الثاني من خدمات الويب :مدخل إلى دراسةالويب2.0والمكتبات**، Journal Cybrarians، ع ،18 مارس. مراد مصطفي عوض،)2016(، كيفية إنشاء قناة علي موقع اليوتيوب، **مجلة التعليم اإللكتروني**، جامعة المنصورة، . **مؤتمر التعليم في مصر نحو حلول إبداعية**، )2017(، القاهرة **مؤتمر التوجيه الفني وتفعيل نظم الجودة في التعليم**،) 2014(، القاهرة. **مؤتمر تكنولوجيا المعلومات والاتصالات وتطوير الأداء في المؤسسات التعليمية، (2017)،**عمان<sub>.</sub> ناصر محمد الزمل،)2014(، **رقميون غيروا حياتنا**، الرياض، العبيكان للنشر. نبيل جاد عزمي،)2015(، **بيئات التعلم التفاعلية**، القاهرة، يسطرون للطباعة والنشر، ط.2 ترجمة:هبة عجينة**، مهارات التعلم: أدوات التكنولوجيا العصرية , Cottrell, S., Morris, N. (2016)** المجموعة العربية للتدريب والنشر. هند بنت سليمان الخليفة، وسلطانة بنت مساعد الفهد،)2006(، المدونات العربية الحاسوبية دراسة تحليلية، **الندوة الوطنية االولي لتقنية المعلومات**،الرياض، المملكة العربية لسعوية. وليد سالم الحلفاوي،)2011(، **التعليم االلكتروني تطبيقات مستحدثة**، القاهرة، دار الفكر العربي للطبع والنشر. يوسف عبد المجيد العنيزي،)2017(، فعالية استخدام المنصات التعليمية Edmodo لطلبة تخصص الرياضيات والحاسوب بكلية التربية األساسية بدولة الكويت، **المجلة العلمية لكلية التربية بأسيوط**، إدارة البحوث والنشر العلمي (المجلة العلمية)، أسيوط، مج ٣٣، ع٦.

المر اجع الأج

Holzweiss, K. (2013). Edmodo: A Great Tool for School Librarians. *School Library Monthly*, **ERIC Journal Articles,** *29*(5), 14-16.

Itamzi, J. (2010). **E-learning systems and tools**, An Arabic text book, Philips publishing, Phillipsburg NJ.

Lorion, M. (2012). *Common sense media and edmodo team up to bring k-12 Digital literacy and citizen ship lessons to schools nationwide*, **PR News Wire**. Common Sense Media.

Murugesan, S. (2007). Second-generation web technologies. **IEEE Computer Society,** (July–Aug), 34-41.

Roger W. Mchaney ,( 2013). *Web 2.0 and Social Media for Business.* **2 nd edition**. Download free eBooks at: Bookboon.com. ISBN 978-87-403-0514-2.

Thomson, H.(2016). **Wikis, Blogs& Web 2.0 technology**, the University of Melbourne. From:

https://copyright.unimelb.edu.au/\_data/assets/pdf\_file/0011/1773830/wikisblogsweb2blu [e.pdf](https://copyright.unimelb.edu.au/__data/assets/pdf_file/0011/1773830/wikisblogsweb2blue.pdf)

**مجلة التربية وثقافة الطفل كلية التربية للطفولة المبكرة جامعة المنيا المجلد )17( العدد )1( ج )1( )يناير 2021 م(**

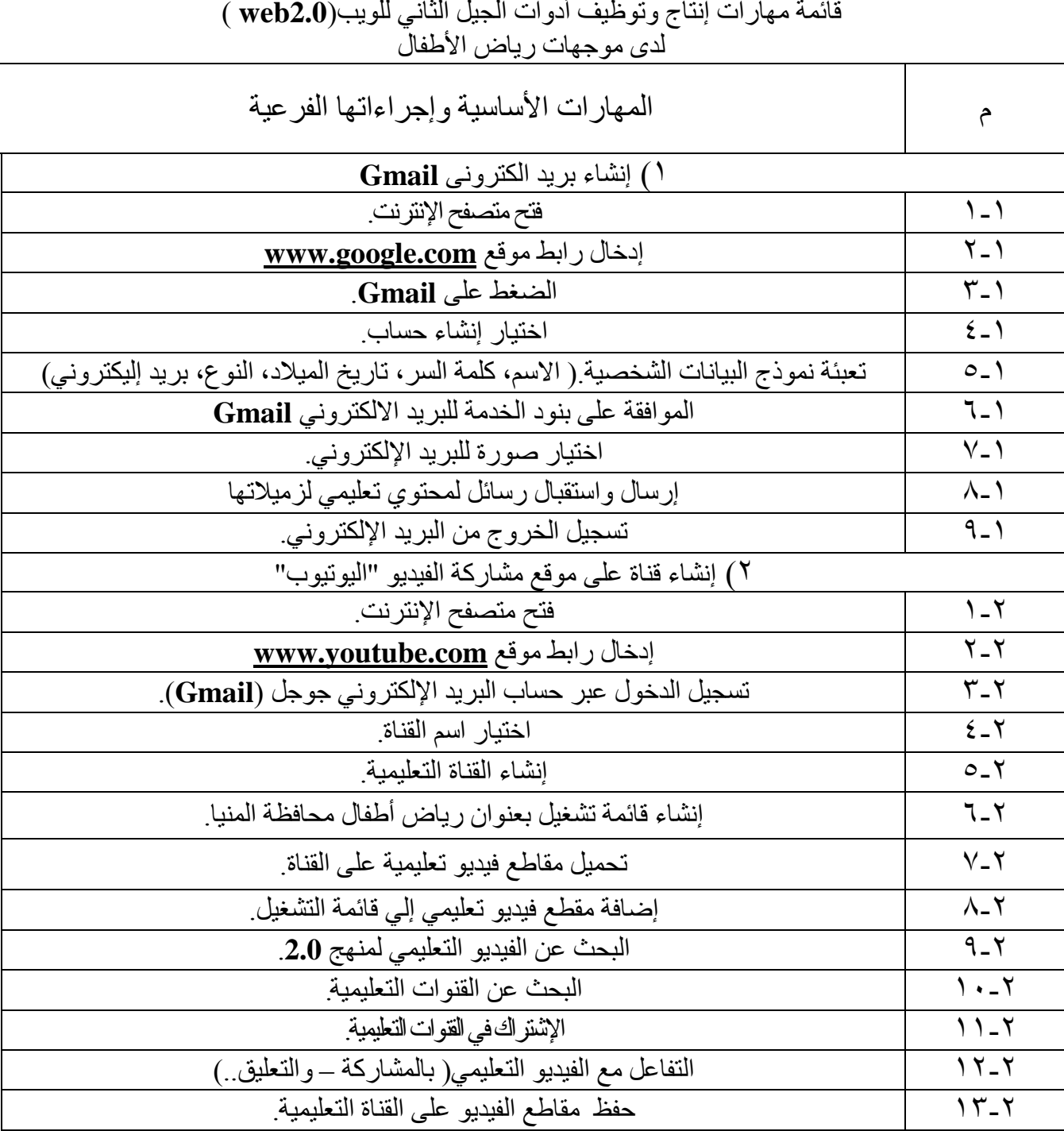

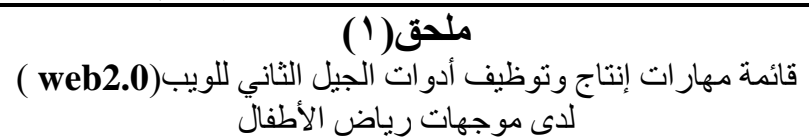

المجلد (١٧) العدد (١) ج (١) (يناير ٢٠٢١ م)<br>الترقيم الدول*ي* الموحد الألكترون*ي ٤٥٩٠-* ٢٦٨٢

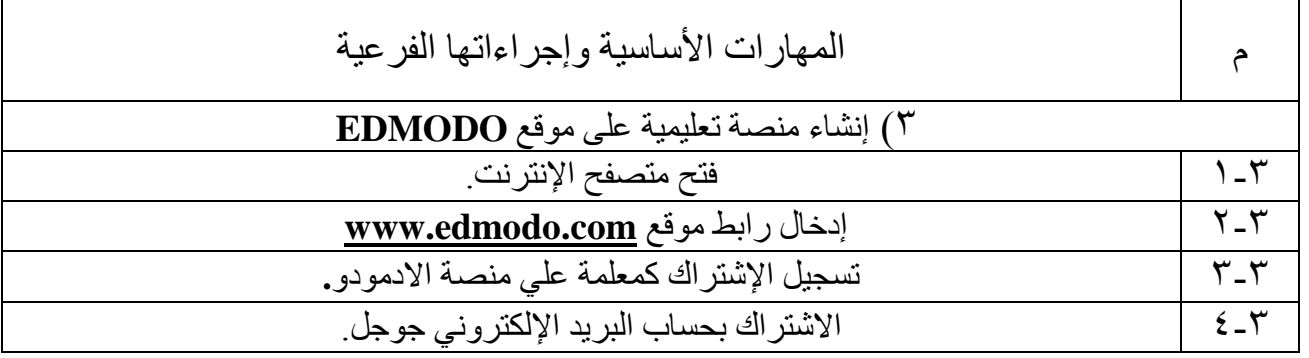

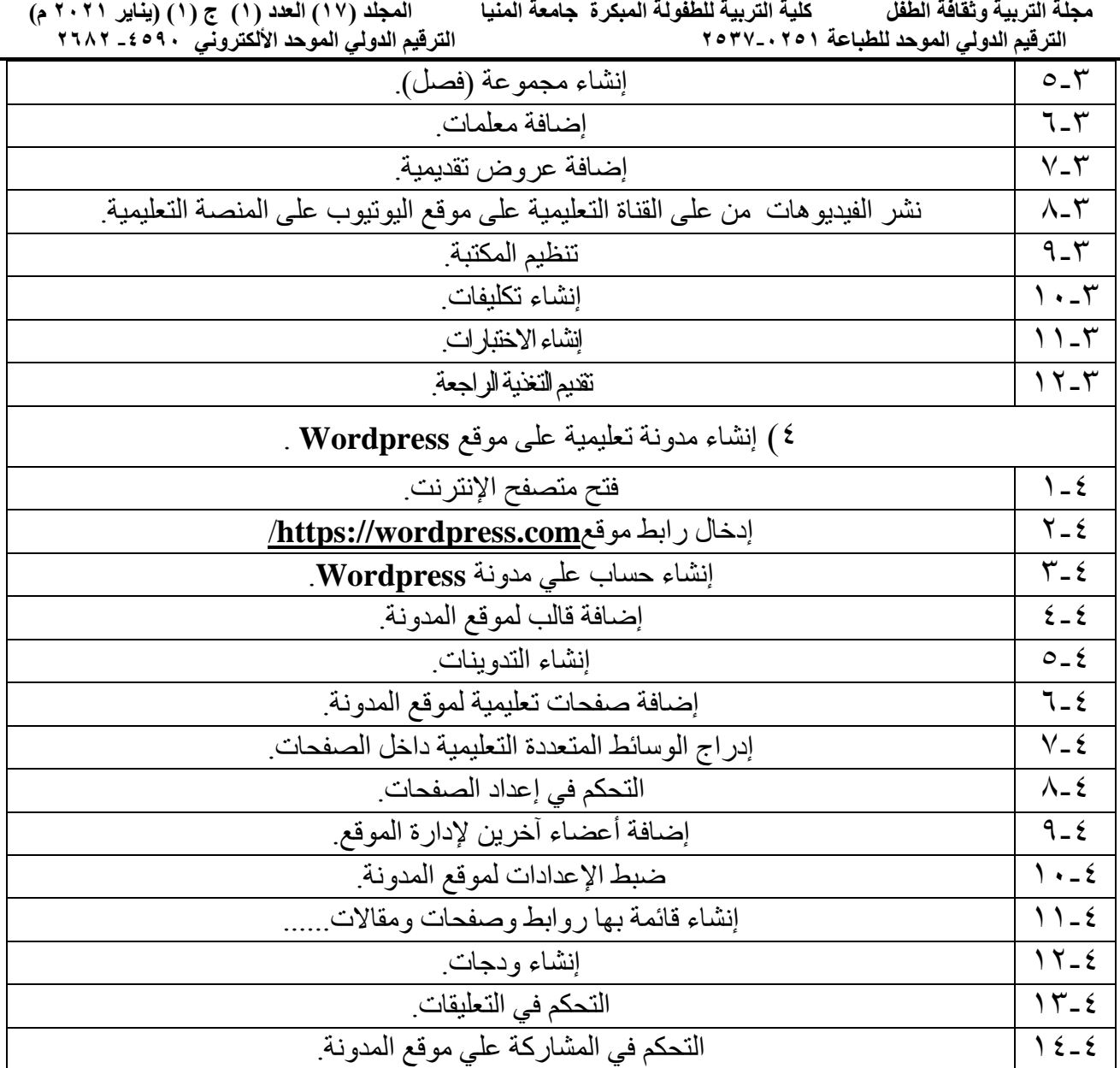

**مجلة التربية وثقافة الطفل كلية التربية للطفولة المبكرة جامعة المنيا المجلد )17( العدد )1( ج )1( )يناير 2021 م(** الترقيم الدول*ي* الموحد الألكترون*ي • 6*94 - 7187

**ملحق(۲)** استطالع رأي موجهات رياض االطفال حول أدوات الجيل الثاني للويب

عزيزتي الموجهة يهدف هذا الاستطلاع إلي تحديد مدي معرفتك بأدوات الجيل الثاني للويب، وإمكانية استخدامك لتقنيات الجيل الثاني للويب من فضلك دوني بياناتك وأجيبي عن الأسئلة الآتية: بنعم ( ) او لا ( ) أو في جزء الملاحظات (إذا طلب منك الرد علي أسئلة بالكتابة).

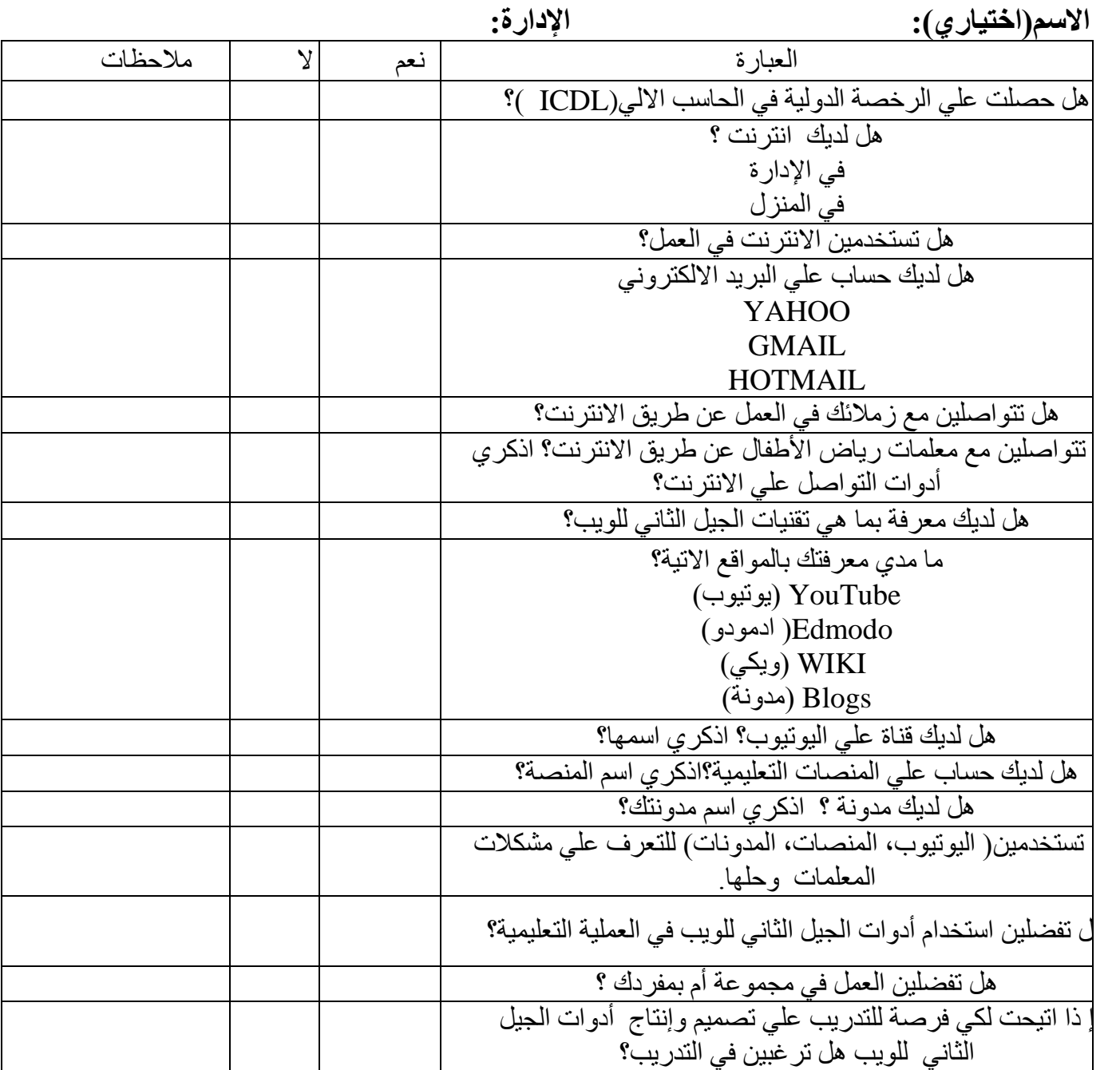

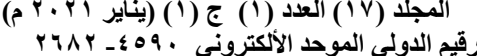

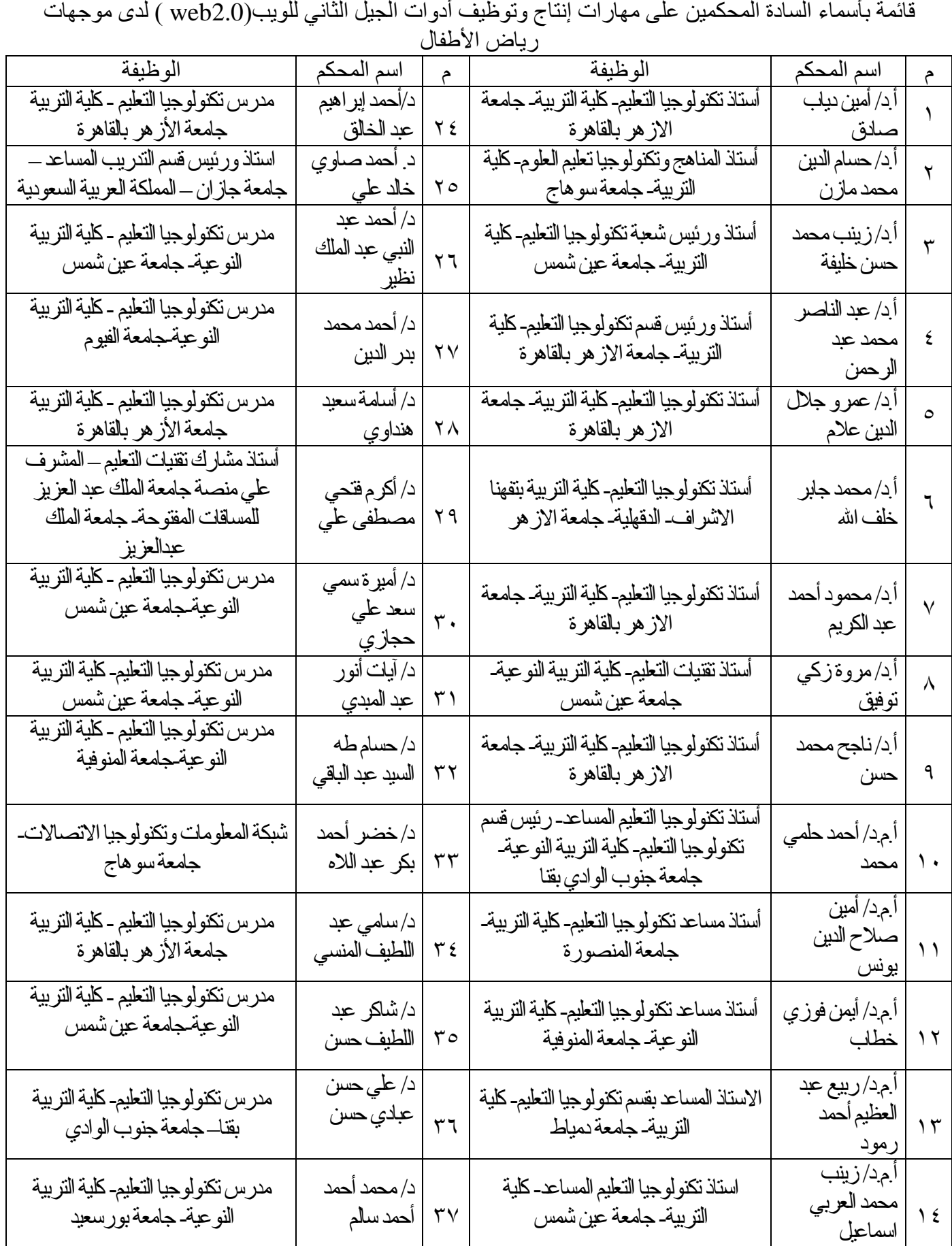

**ملحق(۳)** 

**مجلة التربية وثقافة الطفل كلية التربية للطفولة المبكرة جامعة المنيا المجلد )17( العدد )1( ج )1( )يناير 2021 م(**

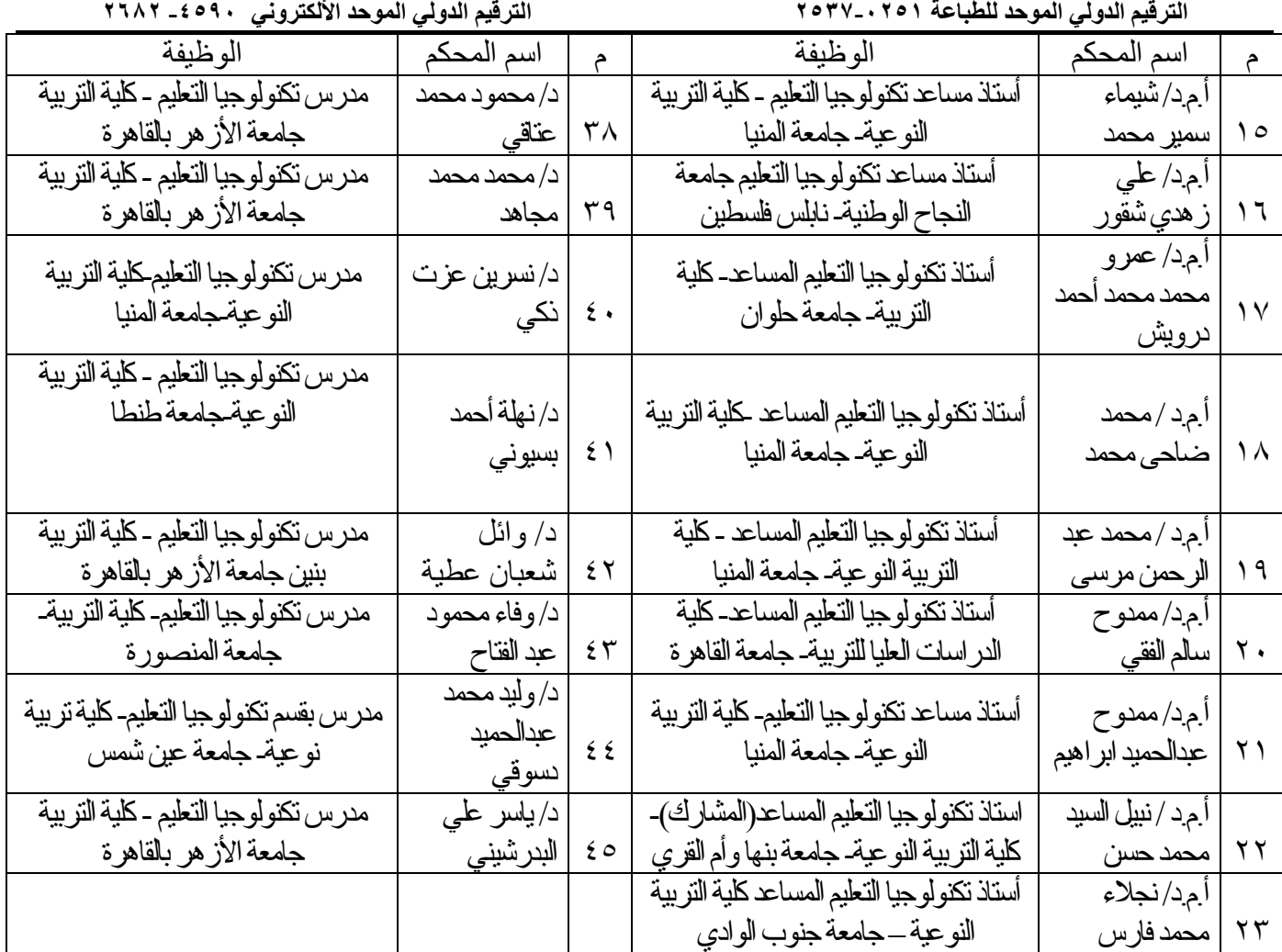